Access PDF

https://www.100test.com/kao\_ti2020/245/2021\_2022\_\_E4\_BA\_8C\_ E7\_BA\_A7Acce\_c97\_245698.htm 3

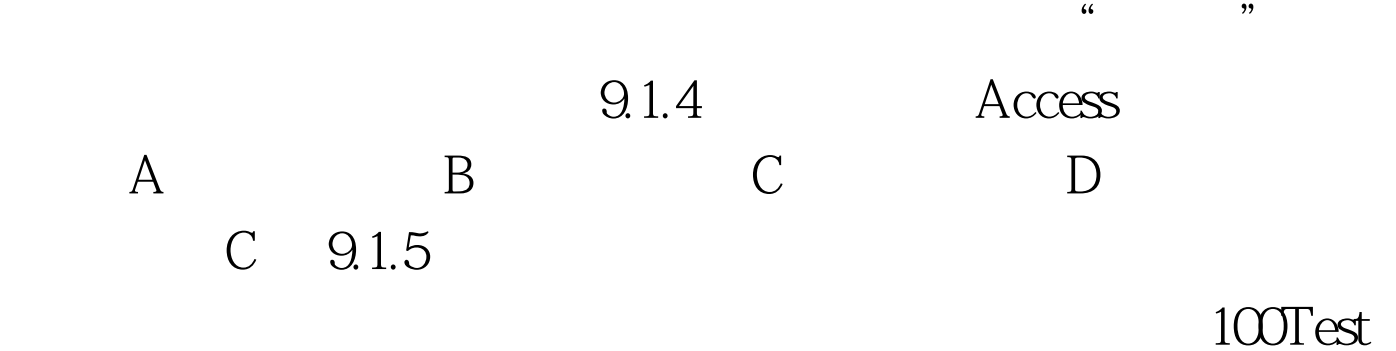

www.100test.com